## WRITING SIMPLE PROGRAMS

CSSE 120—Rose-Hulman Institute of Technology

#### Announcements

- Homework assigned on Wednesday each week:
  - Reading/Quiz part of first assignment due at start of next class
  - Programming parts always get at least 48 hours

| Assigned on | Reading and Quiz Due (next class) | Programs due<br>(at least 48 hours) |  |
|-------------|-----------------------------------|-------------------------------------|--|
| Monday      | Wednesday                         | Wednesday                           |  |
| Wednesday   | Thursday                          | Friday                              |  |
| Thursday    | Monday                            | Monday                              |  |

#### Show Off Some Cool Graphics

- Who would like me to show off their work?
- Otherwise I'll pick some programs at random

What other kinds of programs would you like to write?

### The Python Interpreter

- What it does:
  - Takes in Python commands
  - Converts them to 0s and 1s for the "CPU"
  - Gets answer back from "CPU"
- □ How we'll use it:
  - □ IDLE's Python *shell*—lets us "talk with" the interpreter
  - >>> is the Python prompt

#### Reviewing some concepts you read

#### □ Functions

- Named sequences of statements
- □ Can *invoke* them—make them run
- Can take parameters—changeable parts

#### Parts of a Function Definition

```
Defining a function
                                called "hello"
>>> def hello():
       print "Hello"
       print "I'd like to complain about this parrot"
                                      Blank line tells interpreter
    Indenting tells interpreter
                                      that we're done defining
    that these lines are part of
                                          the hello function
         the hello function
```

## Defining vs. Invoking

- □ Defining a function says what the function should do
- Invoking (calling) a function makes that happen
  - Parentheses tell the interpreter to invoke the function

```
>>> hello()
Hello
I'd like to complain about this parrot
```

Later we'll define functions with parameters

# A simple program that defines and invokes a function called main()

```
# A simple program illustrating chaotic behavior.
# From Zelle, 1.6
                        Define a function called "main"
def main():
    print "This program shows a chaotic function"
    x = input("Enter a number: ")
    for i in range(10):-
                                            An input assignment
        x = 3.9 * x * (1 - x)
        print x
                                         A loop
            Invoke function main
main()
                                         The loop's body
 A variable called x
                           Assignment statement
```

#### Saving Programs

- Annoying to keep retyping
- Can save definitions in separate files
  - Called modules or scripts
  - □ In IDLE, use File → New Window
- Can edit with any old text editor (like Notepad++)
- □ Can use an integrated development environment(IDE)
  - Recognizes what you type
  - Tries to help
  - Examples: IDLE, Eclipse

#### Running Programs

- Like typing in all the lines, but easier
- One way: Open file in IDLE and run it
  - □ File → Open...
  - Select the file
  - $\square$  Run  $\rightarrow$  Run Module
- □ Another way: type import <module> at prompt
  - Replace <module> with name of module
  - Don't type the ".py"
  - Example: import chaos

### Your .pyc is in my directory!

- A partially translated version of your file
- □ Called byte code
- Interpreter saves this to make loading faster next time
- Try double-clicking it!

### The Software Development Process

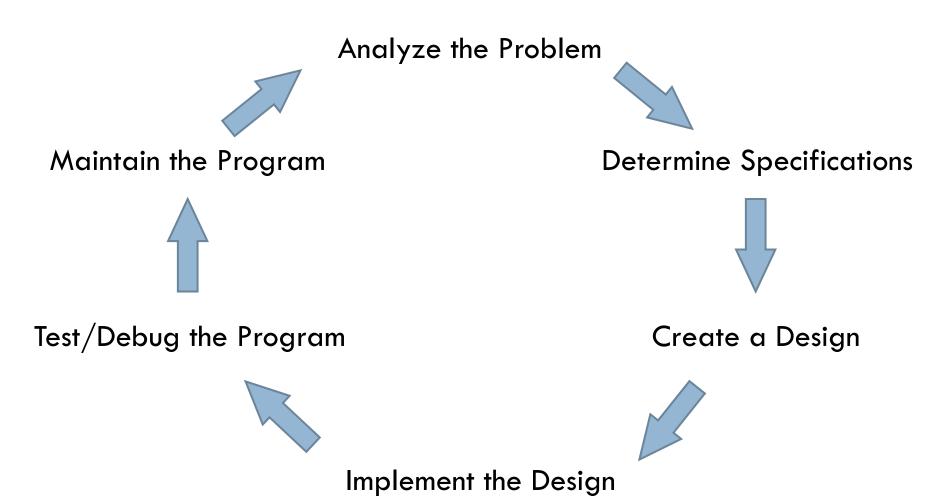

## Road Trip!

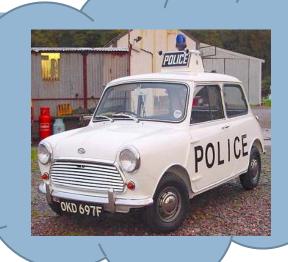

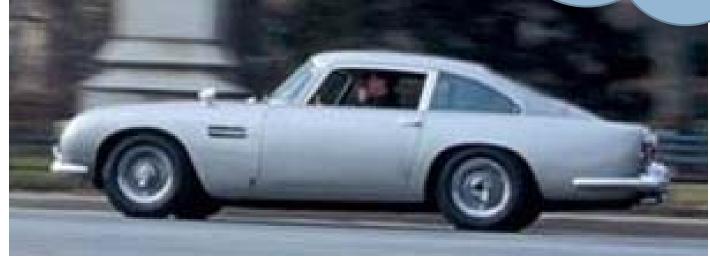

#### The Software Development Process

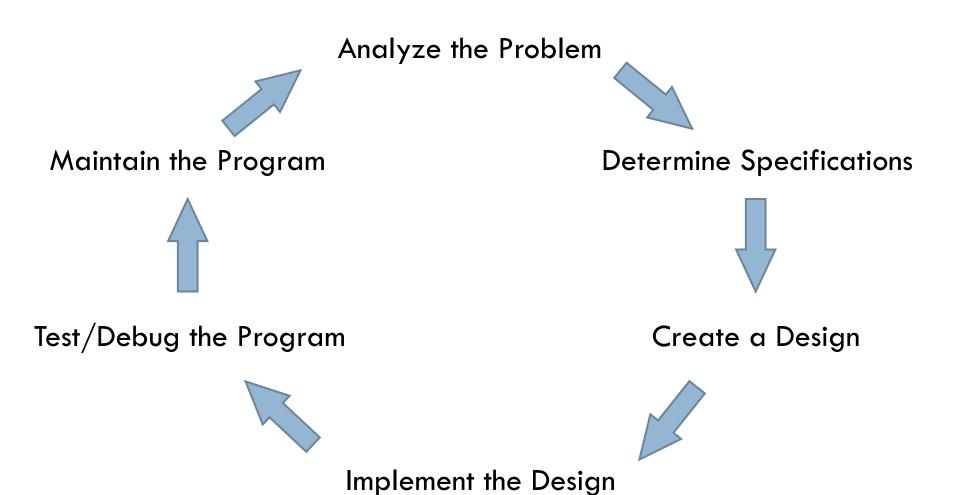

#### Identifiers: Names in Programs

- Uses of identifiers so far...
  - Modules
  - Functions
  - Variables
- Rules for identifiers in Python
  - Start with a letter or \_ (the "underscore character")
  - Followed by any sequence of letters, numbers, or \_
- □ Case matters! spam ≠ Spam ≠ sPam ≠ SPAM
- Choose descriptive names!

#### Reserved Words

- Built-in names
- Can't use as regular identifiers
- □ Python reserved words:

| and      | del     | for    | is     | raise  |
|----------|---------|--------|--------|--------|
| assert   | elif    | from   | lambda | return |
| break    | else    | global | not    | try    |
| class    | except  | if     | or     | while  |
| continue | exec    | import | pass   | with   |
| def      | finally | in     | print  | yield  |

## Be careful not to redefine function names accidentally

- Examples:
  - □ len used to find the number of items in a sequence
  - max
  - min
  - float used to convert a number to a floating point number

#### Expressions

- Fragments of code that produce or calculate new data values
- Examples
  - Literals: indicate a specific value
  - Identifiers: evaluate to their assigned value
  - Compound expressions using operators: +, -, \*, /, \*\*
- Can use parentheses to group

#### Programming Languages

- Have precise rules for:
  - Syntax (form)
  - Semantics (meaning)
- Computer scientists use meta-languages to describe these rules
- Example...

#### **Output Statements**

```
Syntax:
                   A "slot" to be filled with any expression
  print
                                  Repeat indefinitely
  print <expr>
  print <expr>, <expr>, ..., <expr>
  print <expr>, <expr>, ..., <expr>,
Semantics?
                              Note: trailing comma
□ Is this allowed?
  print "The answer is:", 7 * 3 * 2
```

#### Homework

- Hand in Quiz
- On Angel
  - □ Lessons → Homework → Homework 2 → Homework 2 Instructions
  - (or just follow link from Schedule page, that's what I do)
  - Reading and ANGEL quiz due Thursday.
    Programming part due Friday.